## **M.A. THIRD SEMESTER**

#### Paper-2nd

# **Geoinformatics And Geographic** Information System (GIS)Application

### BY

## **Dr. Sadanand Yadav**

### Assistant professor of Geography

## Department of Geography

Harishchandra P.G. College Varanasi

## भू-सन्दर्भ प्रणाली (Geo-Referencing System)

### भूमिका (Introduction)

अन्तरिक्ष या वायुमण्डल में स्थित संवेदक द्वारा प्राप्त किये गये आँकड़ों को किस प्रकार से धरातल की स्थिति के अनुरूप सन्दर्भित किया जा सकता है, इसका वर्णन इस अध्याय में किया गया है। जैसा कि स्पष्ट है कि पृथ्वी की आकृति वृत्ताकार है। कई मानचित्रकारों ने समय-समय पर पृथ्वी की गोलाकार आकृति को समतल कागज पर रूपान्तरण करने की निरन्तर कोशिश की है। धरातल के बिम्बों को प्रक्षेपों की सहायता से उपयुक्त ज्यामितीय विशेषताओं के आधार पर रूपान्तरित किया जा सकता है।

धरातलीय सूचनाओं को नियंत्रित रूप से संचालित करने की नितान्त आवश्यकता होती है जिससे धरातलीय दूरियां, वसाव स्थिति एवं दिशा एक दूसरे से सम्बन्धित रह सकें। इसके लिये धरातलीय सन्दर्भ प्रणाली (Geo-Refesence System) को स्थापित करने की आवश्यकता होती है। जैसा कि ज्ञात है कि सभी धरातलीय सूचनायें मानचित्रों में दर्शाई जाती हैं। मानचित्र का मुख्य कार्य वास्तविक संसार की आकृतियों को उनकी वसाव स्थिति के अनुरूप दर्शाना होता है। भौगोलिक वसाव स्थिति को ही भू-सन्दर्भित (Geo-Referencing System) प्रणाली कहते हैं। मानचित्र ज्यामितिय विशेषतायें लिये हुये होते हैं।

सुदूर संवेदन से प्राप्त धरातलीय सूचनाओं के प्रतिबिम्ब बिना प्रक्षेपों के होते हैं। इसलिये यह नहीं कहा जा सकता है कि सुदूर संवेदन से प्राप्त प्रतिबिम्बों में मानचित्र जैसी ज्यामितिय विशेषतायें होती हैं। सभी सुदूर संवेदन उत्पादों को धरातलीय वसाव स्थितियों के अनुरुप व्यवस्थित करना अति आवश्यक होता है। भौगोलिक वसाव स्थिति को निर्देशांकों (Coordinates) की सहायता से प्रदर्शित किया जाता है।

#### परिभाषा (Definition)

''किसी निश्चित निर्देशांक प्रणाली की रूपरेखा के अनुरूप वास्तविक संसार की आकृतियों को दर्शाना भू-सन्दर्भ प्रणाली कहलाती है।''

"Geo-referencing means representation of the location of real-world features within spatial framework of a particular co ordinate system" (Albert and young, 2005,s P32).

दूसरे शब्दों में इस प्रकार समझा जा सकता है कि-

"अव्यवस्थित सुदूर संवेदन आँकड़ों को भू-धरातलीय (Geo-Spatial) आंकड़ों में परिवर्तन करना ही भू-सन्दर्भ प्रणाली कहलाती है।"

यहां पर यह स्पष्ट कर देना आवश्यक है कि धरातलीय सन्दर्भ प्रणाली (Spatial Reference System) एवं भौगोलिक सन्दर्भ प्रणाली (Geo-graphical Reference System) दोनों एक ही हैं जिन्हें साधारण रूप से Geo-referencing कहा जाता है। ये दोनों ही धरातलीय मापन से सम्बन्धित हैं।

#### भू-सन्दर्भ प्रणाली के उद्देश्य (Objective of Geo-referencing)

सुदूर संवेदन द्वारा ली गई इमेज में किसी पिक्सल की स्थिति तथा उसी पिक्सल तत्व की धरातल पर वास्तविक स्थिति के अनुपातिक सम्बन्ध को स्थापित करना ही भू सन्दर्भ प्रणाली का प्रमुख उद्देश्य है।

दूसरे शब्दों में भू-सन्दर्भ का उद्देश्य धरातलीय आकृतियों को उनकी वसा उनकी वसाव स्थित के अनुरूप दर्शाने के<br><del>- ली जानकि संस्मा की अनुरू</del>भ ्रिये एक ऐसी रूप रेखा तैयार की जाती है जिस प्रारूप के अन्तर्गत वास्तविक संसार की आकृतियों का<br>तथि एक ऐसी रूप रेखा तैयार की जाती है जिस प्रारूप के अन्तर्गत (Computition) तथा विषयेणा उचित मापन (Measurement), संग्रहण (Recording), परिकलन (Computition), तथा विश्लेषण (Analysis) किया जा सके।

#### **cq--tl~'Q' ct\" ~ctiM41 (Concept of Geo-Referencing)**

वास्तव में यदि व्यवहारिक रूप से देखा जाय तो भू सन्दर्भ एक ऐसी संकल्पना एवं तकनीकि है जो ालाय न याद व्यवहारिक रूप से उत्तर लिए हैं पर गर गए गया कि व्यवहारिक रूप में पर गया कि व्यवहारिक रूप में पर गया<br>एक्ष्वी के गोलाकार असमेक शगवल को सम्मेल मानचित्र पर सफलतापर्वक मापन कर परिवर्तित करना है। गोलाकार असमतल धरातल को समतल मानचित्र पर सफलतापूर्वक मापन कर परिवर्तित करता है। सुगम हो जाता है। यद्यपि मानचित्र भी धरातलीय सूचनाओं का आधार है परन्तु मानचित्र आँकड़ों <sup>~</sup>f..1';{~1ich sio11~ <sup>~</sup>filU <sup>~</sup>~ ~ r ~ mu ~1q:;ffi;q1 cfiT ~ mq;, ~ .. <i~~1q-;., <sup>~</sup> . . . . . . . सूचनायें रखते हैं। भू-सन्दर्भ की विशेषताओं के कारण ही यह अन्य सूचना एकत्र करने वाली प्रणालियों से भिन्न है। पृथ्वी की भौतिक आकृति को गणितीय विधियों के द्वारा समतल सतह पर प्रदर्शित करने की संकल्पना का अनुमान ज्यौड़ (Geiod) एवं गोलाभ (Ellipsoid) की परिभाषा से लगाया जा सकता है जो कि भू-सन्दर्भ प्रणाली की संकल्पना का मूलाधार है।

प्रायः सूदूर संवेदन आंकड़ों से तैयार की गई इमेज को DN मानों में लिया जाता है। DN मान बिना किसी सूचना या नाम चिप्पी के होते हैं जो धरातल के विभेदन (Resolution) का एक लघु रूप होता है। प्रत्येक DN मान की एक ज्यामितीय स्थिति होती है। ज्यामितिय सम्बन्ध से अभिप्राय है कि धरातल के<br>नियन्ने एक नोट C खिन्दुआ तथा इमेज बिन्दुओं के मध्य समानुपातिक सम्बन्ध होना। किसी पिक्सल की स्थिति को धरातल की स्थिति में परिवर्तित किया जा सकता है। धरातल की स्थिति को 3D निर्देशांक प्रणाली (3D Co-ordinate system) म या मानचित्र प्रक्षेप मे 2D निर्देशांक प्रणाली (2D Co-ordinate System) के द्वारा स्पष्ट किया सकता ह।

निकाला जा सकता है-इस प्रकार किसी भी बिम्ब (Image) को भू-सन्दर्भित करने से दो समस्याओं का हल एक साथ

- (i) जिस आकृति की बिम्ब (Image) में पहचान की जानी है उसके मानचित्र के निर्देशांक प्राप्त किये जा सकते हैं।
- (ii) सुदूर संवेदन बिम्बों के ज्यामितीय विकारों (Distortions) को तभी शुद्ध किया जा सकता है ~ उद्धिक करने किसी पिक्सल को मानचित्र के निर्देशांकों के अनुरूप ढाल दें। इस प्रकार के निदशाक रूपान्तरण को भू-सन्दर्भित (Geo-Referencing) कहा जाता है। सुदूर संवेदन एवं<br>जी.आई.एस. में किसी भी रास्टर आधारित भौगोलिक वाफ परिक्त क होता है, तभी डाटा शुद्ध सन्दर्भित माना जाता है। .एस. म किसी भी रास्टर आधारित भौगोलिक डाटा प्रक्रिया का यह सबसे पहला कदम

# **,r-+'~'a** ~ **dQltlQ (Approaches of Geo-Referencing)**

बिम्ब को भू-सर्न्दभित किया जाता है-को भ-सन्दंभित **हि** आधारत ~ भागालक<br>-<sup>14</sup> आकड़ा के प्राक्रयन (Process) में निम्न दो प्रमुख<br>जाता है-उपागमों के द्वारा किसी

- (i) बिम्ब का मानचित्र में शुद्धीकरण (Image to Map Rectification)
- (ii) बिम्ब से विम्ब में पंजीकरण (Image to Image Rectification)

करन या शुद्ध कर (i) विम्ब का मानचित्र में शुद्धीकरण - किसी विम्ब को, मानचित्र निर्देशांक प्रणाली में परिवर्तित . करन का प्रक्रिया को |<br><sup>तिप्रत</sup> में पंक्ति व काला | <sup>~</sup>~ <sup>म्ब का</sup> मानचित्र में शुद्धीकरण कहलाता है। कहने का अभिप्राय यह <sup>~</sup>  $^{\circ}$  Ig sites Iqua + Jim q gildh निर्देशाको को मानचित्र के X व Y निर्देशांकों में रुपान्तरण किया जाता । बिम्ब का ~ 197 \\\<br>है। बिम्ब को निम्न दो अन्तर सम्बन्धित परिचालन प्रक्रिया के अन्तर्गत शुद्ध किया जाता है-

- (a) Spatial Interpolation by Co-ordinate Transformation
- (b) Attribute Interpolation by Resampling

(ii) बिम्ब का बिम्ब से पंजीकरण - इसका अभिप्राय यह है कि शुद्ध किये गये बिम्ब से किसी नये बिम्ब को शुद्ध करना है। पूर्व में जो बिम्ब मानचित्र निर्देशांक की सहायता से शुद्ध किया गया है उसकी सहायता से अशुद्ध बिम्ब को शुद्ध की जाने वाली प्रक्रिया बिम्ब का बिम्ब में पंजीकरण कहलाता है। जी.आई.एस. में सामान्यतः एक रास्टर बिम्ब से दूसरे रास्टर बिम्ब में पंजीकरण किया जाता है।

#### भ-सन्दर्भ की प्रक्रिया (Process of Geo-Referencing)

सुदूर संवेदन एवं जी.आई.एस. में रास्टर डाटा को किसी निश्चित मानचित्र निर्देशांक प्रणाली में भू-सन्दर्भित करना अति आवश्यक होता है। मूलरुप से रास्टर डाटा का भू-सन्दर्भित करना रास्टर सतह (layer) की संकल्पना है। रास्टर बिम्ब को X (Horizental) एवं y (Vertical) लघु ग्रीड सेलों के द्वारा प्रदर्शित किया जाता है। किसी भी डाटा सैल की स्थिति पंक्ति एवं कालम के द्वारा सन्दर्भित होती है। सैल का न्यूनतम आकार मापन की सूक्ष्म इकाई होती है। किसी भी सैल की स्थिति उसकी पंक्ति संख्या एवं कालम संख्या से पहचानी जा सकती है। पंक्ति का प्रारम्भ धनात्मक दिशा नीचे की ओर एवं कालम दाहिने ओर को इशारा करते हैं (चित्र  $1)1$ 

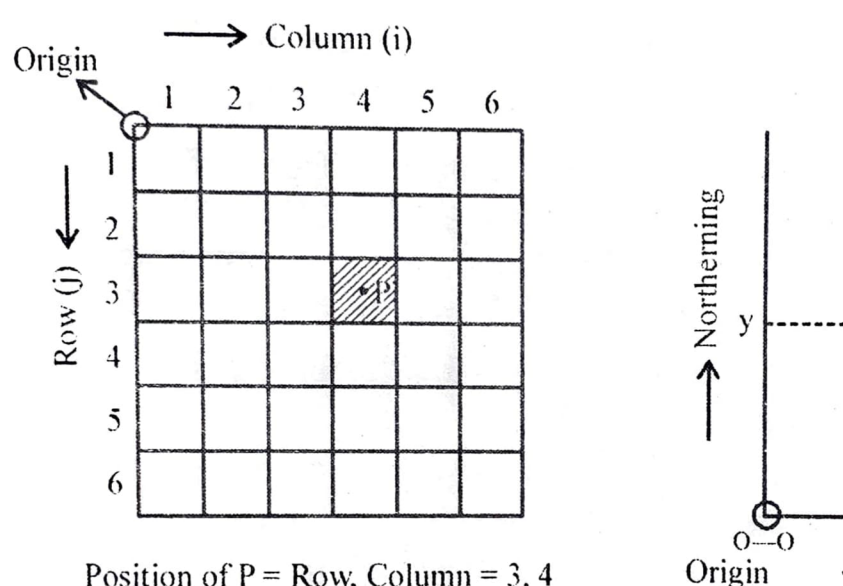

<sup>(</sup>a) A Raster Co-ordinate System

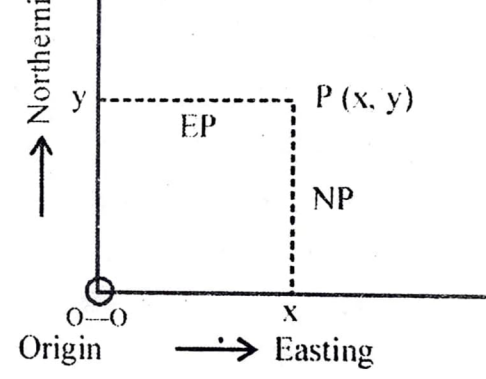

Position of P

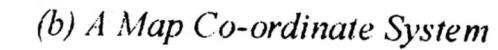

चित्र 1: The Raster and Map Co-ordinate System

#### रूपान्तरण (Transformation)

विम्ब निर्देशांकों को मानचित्र निर्देशांकों के साथ जोड़ने के लिये सबसे सरल व आसान तरीका रुपान्तरण सूत्र का प्रयोग किया जाना है। ज्यामितिय रूपान्तरण (Geometric Transformation) एक ऐसा कार्य है जो दो निर्देशांक प्रणालियों को जोड़ता है। इसे निम्न सूत्र द्वारा समझाया गया है-

$$
X = 3+5i
$$
  
Y = 2+2.5j

1 के अनुसार x व y निर्देशांकों को i व j में रूपान्तरित किया गया है। उपरोक्त सूत्र के अनुसार चित्र चित्र में दिये गये बिम्ब में i का मान 4 है तथा j का मान 3 है तो इसका मानचित्र निर्देशांकों में परिवर्तन करने पर x=3+5×4=23 तथा y=-2+2.5×3=5.5 होता है। इस प्रकार यदि एक बार रूपान्तरित पैरामीटर निर्धारित हो जांय तो प्रत्येक पिक्सल के निर्देशांक ज्ञात किये जा सकते हैं।

इस प्रकार जब स्क्रीन डिजिटाईजेशन <mark>किया जाता है तो उसे पूर्व संग्रहित विम्ब को मानचित्र निर्देशांकों</mark> के अनुरूप ढाला जा सकता है। इसी प्रकार मानचित्र निर्देशांकों को इमेज विक्टर आँकड़ों के ऊपर अध्यारोपित किया जा सकता है। इस सम्पूर्ण प्रक्रिया को रुपान्तरण (Transformation) कहते हैं।

रूपान्तरण के प्रकार (Types of Transformation) - रूपान्तरण के निम्न दो प्रमुख प्रकार हैं-पोलीनांमीनल रूपान्तरण (Polynominal Transformation)  $(i)$ 

(ii) जी.सी.पी. निर्धारण (Determination of GCPs)

रुपान्तरण के प्रकार का चुनाव करने से पूर्व निम्न दो बातों का विशेष ध्यान रखा जाना चाहिए-

- उपयुक्त रूपान्तरण के प्रकार का चुनाव करना (Selection of the Appropriate Type of  $(i)$ Transformation)
- रूपान्तरण चरों का निर्धारण करना (Determination of the Transformation Parameters)  $(ii)$ प्रायः रूपान्तरण के प्रकार प्लेटफार्म पर लगे संवेदक की विशेषताओं पर निर्भर करते हैं।

पोलीनांमीनल रूपान्तरण (Polynominal Transformation)- सबसे उपयुक्त एवं सामान्य रूपान्तरण पोलीनांमीनल रूपान्तरण है जो प्रथम द्वितीय एवं कई चरणों में रूपान्तरण करने में सहायक होता है। प्रथम चरण के रुपान्तरण में मानचित्र निर्देशांकों (x, y) को विम्ब निर्देशांकों (i, j) के साथ निम्न सूत्र द्वारा रूपान्तरित किया जा सकता है-

सूत्र (Formula) $x=a+bi+ci$ 

 $y=$ d+ei+fi

उपरोक्त दोनों equation में कुल 6 चर (Parameters) (a to f) निर्धारित किये गये हैं। रूपान्तरित चरों का निर्धारण धरातल के नियंन्त्रण बिन्दुओं (GCP) के आधार पर किया जाता है।

धरातलीय नियंत्रित बिन्दु (Ground Control Points)- ये बिन्दु धरातल पर अपनी एक निश्चित अवस्थित रखते हैं। इनको मापक की सहायता से सर्वेक्षण कर मानचित्र पर निर्धारित किया जाता है। इन GC Ps की पहचान किसी बिम्ब के ऊपर एवं मानचित्र के ऊपर की जाती है। वास्तव में मानचित्र के नियंत्रित बिन्दु भूपत्रक मानचित्रों में होते हैं जो एक निश्चित प्रक्षेप पर वने होते हैं। इसके विपरीत सुदूर संवेदन के बिम्ब किसी भी प्रक्षेप पर नहीं बने होते हैं। यही कारण है कि इन्हें धरातल के अनुरूप मानचित्र बिन्दुओं के ऊपर ढालने की आवश्यकता होती हैं।

GCPs का चुनाव कुछ स्पष्ट आकृतियों के आधार पर किया जाता है। उदाहरण के लिये दो मार्गों का मिलन (Road Crossing), दो नदियों का संगम, पर्वत चोटी, या किसी भी आकृति का स्पष्ट दृष्टिगोचर नुकीला बिन्दु इत्यादि हो सकते हैं। दूसरा तरीका GCPs के चुनाव का यह है कि किसी बिम्ब में कुछ स्पष्ट बिन्दुओं का चुनाव कर धरातल पर उनके निर्देशांक GCPs से ज्ञात किये जाते हैं। इस प्रक्रिया को निम्न तालिका से समझा जा सकता है-

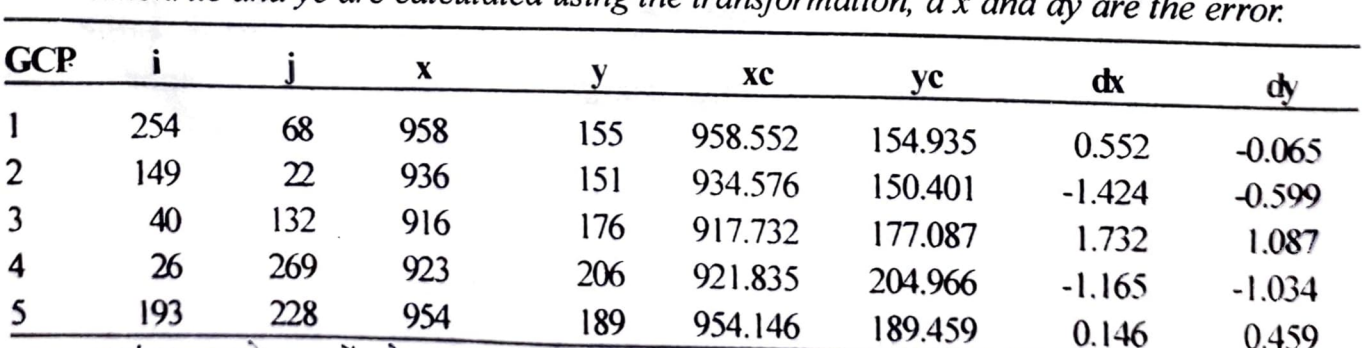

Table 1 A set of 5 ground control points which are used to determine a 1st order transfor-<br>mation. xc and yc are calculated using the transformation.  $d x$  and  $d y$  are the error

यहां पर उपरोक्त सूत्रों को हल करने के लिये 5 GCPs का चुनाव किया गया है। इससे अधिक बिन्दु भी लिये जा सकते हैं। अधिक से अधिक बिन्दुओं के चुनाव करने से रूपान्तरण में त्रुटियां कम होती जाती हैं जबकि कम बिन्दुओं के चुनाव से त्रुटियां बढ़ती जाती हैं। अधिक बिन्दुओं के चुनाव से त्रुटियां का समायोजन होता चला जाता है। तालिका ११ में 5 GCPs के भू सन्दर्भ लेकर Input एवं Output की रानाना का उपयोग किया गया है। प्रत्येक GCPs को इमेज निर्देशांक (i, j) तथा मानचित्र निर्देशांक (x, y) के साथ सूचिबद्ध किया गया है।

कम्प्यूटर सॉफ्टवेयर चरों के रूपान्तरण का निर्धारण `Least Squire Adjustment' से प्रदर्शित करता है। इमेज से मानचित्र का यह समायोजन सबसे उपयुक्त है। इससे चरों के मानों को निर्देशांकों से गुणा करके

जात किया जा सकता है। जैसे कि-

 $Xc=902.76+0.206$  i +0.051 j and

 $Yc=152.579-0.044i+0.199i$ 

उदाहरण के लिये कोई पिक्सल का GCP, (i=254 and j = 68) है तो इसके रूपान्तरित इमेज निर्देशांक<br>Xc तथा Yc तथा Yc को क्रमशः 958.552 तथा 154.035 में गणना करके रूपान्तरित किया जा सकता है।

अवशिष्ट त्रुटियां (Residual Error) - GCP नापे गये एवं रूपान्तरित (Transformed) निर्देशांकों के मध्य अन्तर को अवशिष्ट त्रुटि (Residual Error) कहते हैं। इसको संक्षेप में Residual कहा जाता है। Residual को तालिका 9.1 में dx and dy से सूचीबद्ध किया गया है। इनके रूपान्तरण की श्रेष्ठता का<br>सूचक इनकी गहनता है। अवशि़ष्ट त्रुटियों का प्रयोग इस बात के लिये किया जाता है कि हमने GCPs बिन्दुओं को सही रुप में चुना है या नहीं तथा उनको दुरुस्त रूप में लगाया है कि नहीं।

रूपान्तरण के सही एवं गलत का आकलन या तो सॉफ्टवेयर में निहित शुद्धता का रिपोर्ट से ज्ञात की जाती है या फिर RMSE (Root Mean Squire Error) द्वारा ज्ञात किया जाता है। RMSE को x दिशा<br>में mx की गणना के द्वारा ज्ञात किया जाता है जिसके लिये निम्न सूत्र प्रयोग किया जाता है-

$$
m \times = \sqrt{\frac{1}{n} \sum_{i=1}^{n} \delta \times i^2}
$$

इसी प्रकार y दिशा में इसी सूत्र का प्रयोग my की गणना द्वारा ज्ञात किया जाता है-

$$
m_p = \sqrt{mx^2 + my^2}
$$

उदाहरण - उदाहरण के लिये तालिका 9.1 में अवशिष्ट त्रुटियों की गणना की गई है। जैसा कि स्पष्ट है कि *mx*, *my* एवं *mp* क्रमशः 1.59, 0.752 तथा 1.381 है। शुद्ध मापन के लिये RMSE<br>सुविधाजनक होता है लेकिन यह नहीं स्पष्ट करता है कि रूपान्तरण किस भाग में शुद्ध हुआ तथा किस<br>भाग में नहीं। यह स्मरण रखना चाहिए कि RMSE होने चाहिए। विशेष रूप से क्षेत्र के किनारों पर अधिक संख्या में GCPs का चुनाव किया जाना चाहिए।

प्रयोगिक विधि (Practical Method) - यहाँ पर पाठकों को भू-सन्दर्भ प्रणाली की प्रक्रिया को प्रायोगिक विधि द्वारा समझाया गया है। माना हमारे पास कोई 1/50000 मापक पर एक भू-पत्रक मानचित्र का अंश है जो धरातलीय निर्देशांक युक्त बिना भू-सन्दर्भित मानचित्र है। सर्व प्रथम इसे स्कैन कर कम्प्यूटर के स्क्रीन पर डाल दिया जाता है जो कि एक रास्टर इमेज होती है। इसकी प्रक्रिया को विस्तार से समझाया जायेगा।